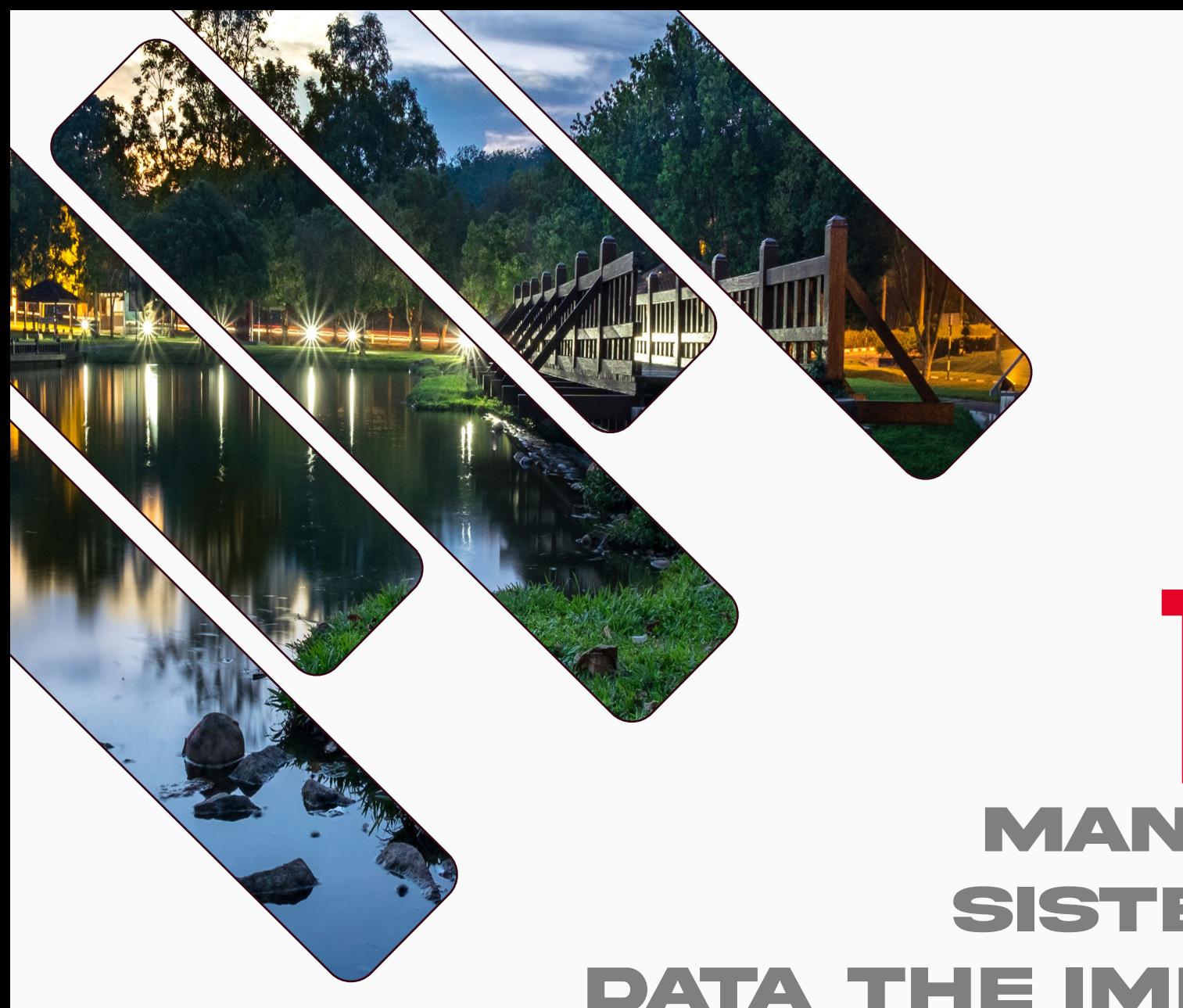

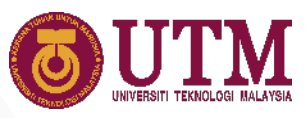

## THE IMPACT **MANUAL PENGGUNA SISTEM KEMASUKAN DATA THE IMPACT RANKINGS**

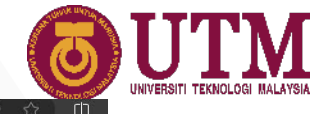

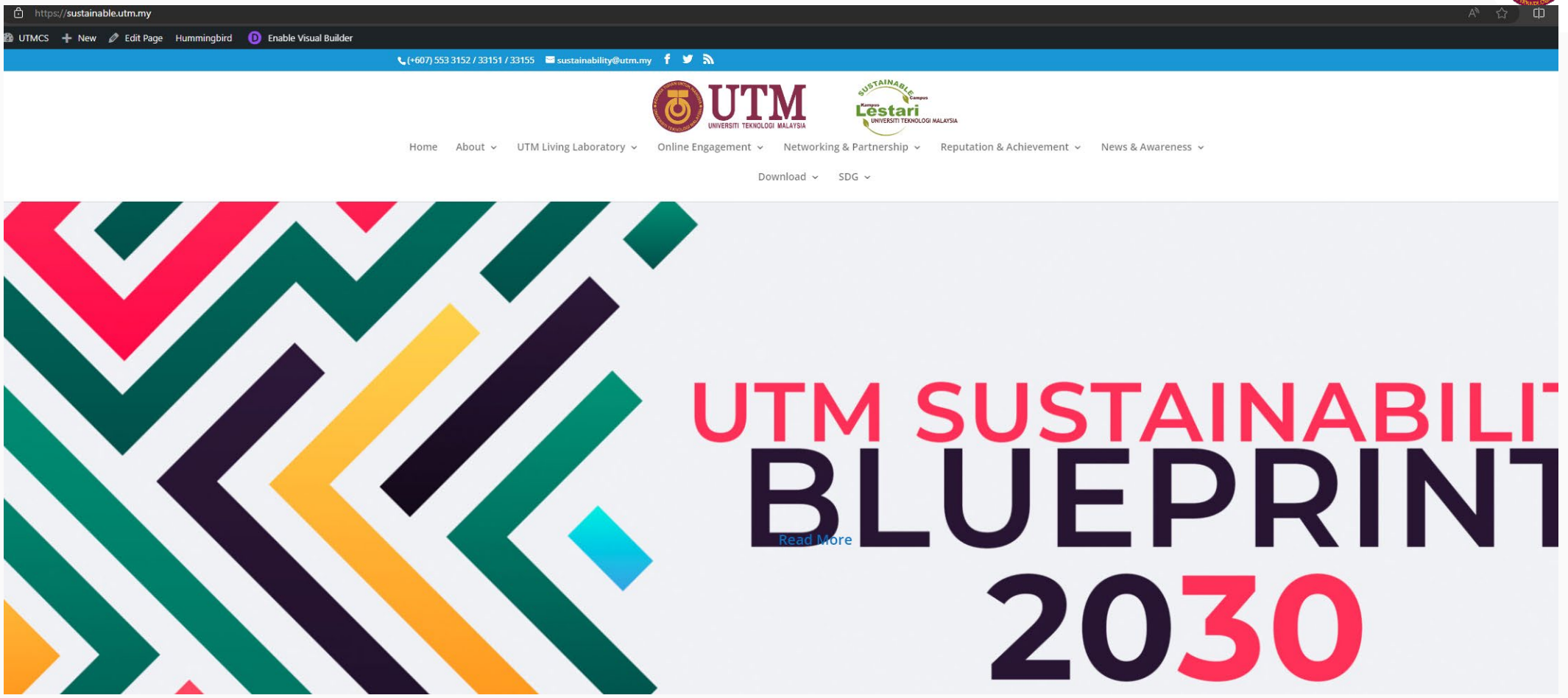

## **https://sustainable.utm.my/**

innovative · entrepreneurial · global

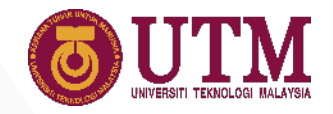

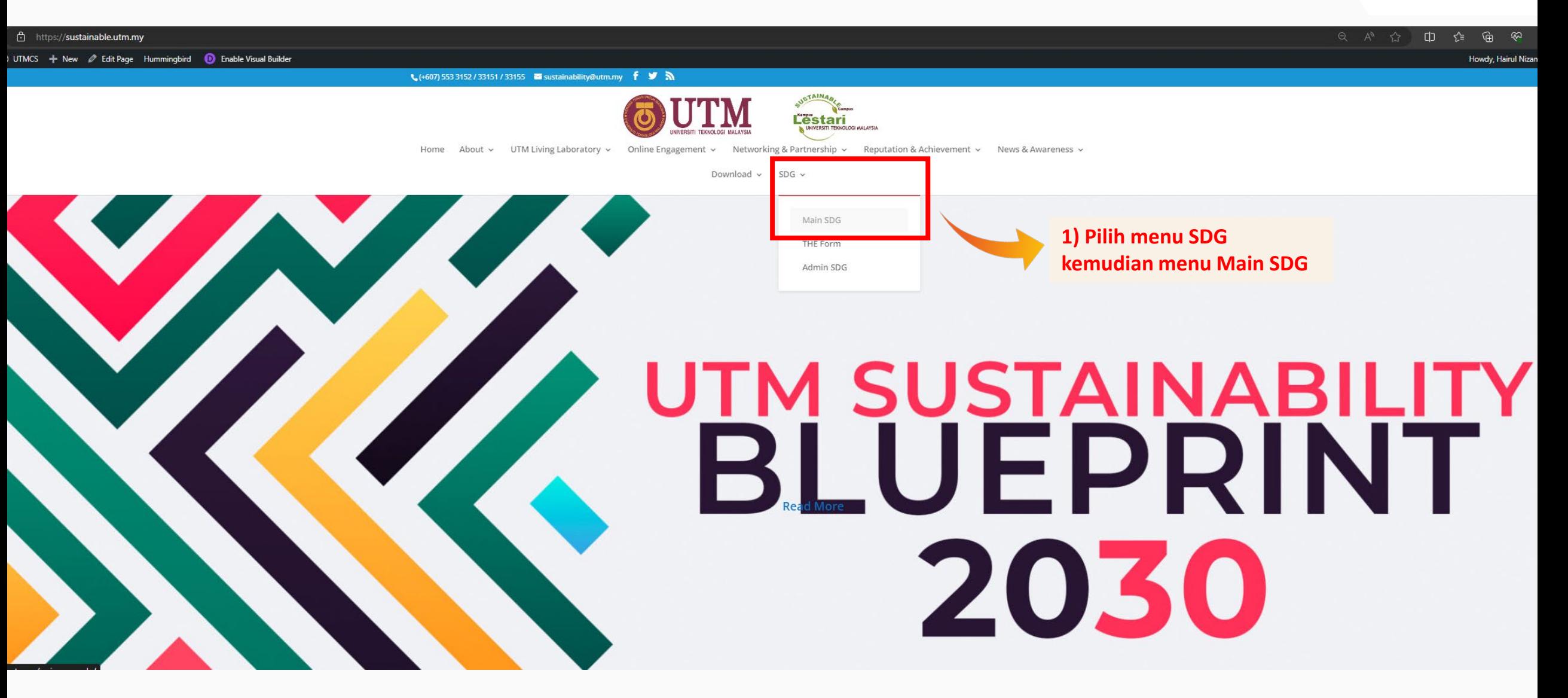

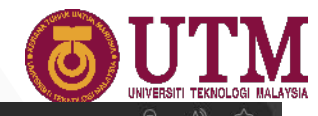

https://**sustainable.utm.my**/main-page-sdg/ **2** Edit Page Hummingbird **10** Enable Visual Builder ↓(+607) 553 3152 / 33151 / 33155 ■ sustainability@utm.my f ♥ A **&UTM Cestari** Home About v UTM Living Laboratory v Online Engagement v Networking & Partnership v Reputation & Achievement v News & Awareness v Download v SDG  $1^{10}$  poverty 2 ZERO 3 GOOD HEALTH 4 QUALITY 5 GENDER **6** CLEAN WATER  $\overline{\mathfrak{S}}$  $\overline{\mathbf{v}}$ **İvîtir**  $\overline{M}$  $-\mathcal{M}$ 12 RESPONSIBLE<br>
AND PRODUCTION<br>
CONSUMPTION 7 AFFORDABLE AND **8** DECENT WORK AND **9** INDUSTRY, INNOVATION **10 REDUCED** 11 SUSTAINABLE CITIES 美  $\blacktriangle$ **Allello** R  $\gamma'$  $\left( \equiv \right)$  $\blacktriangledown$ 2) Klik ikon THE Impact **Rankings 16** PEACE, JUSTICE<br>INSTITUTIONS 13 GLIMATE 15 UFE **17 PARTNERSHIPS 14 UFE BELOW** 67  $x =$ \$  $\blacktriangleright$ **THE EMPACT Canada**  $\bullet$  $\equiv$ 

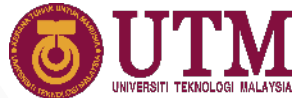

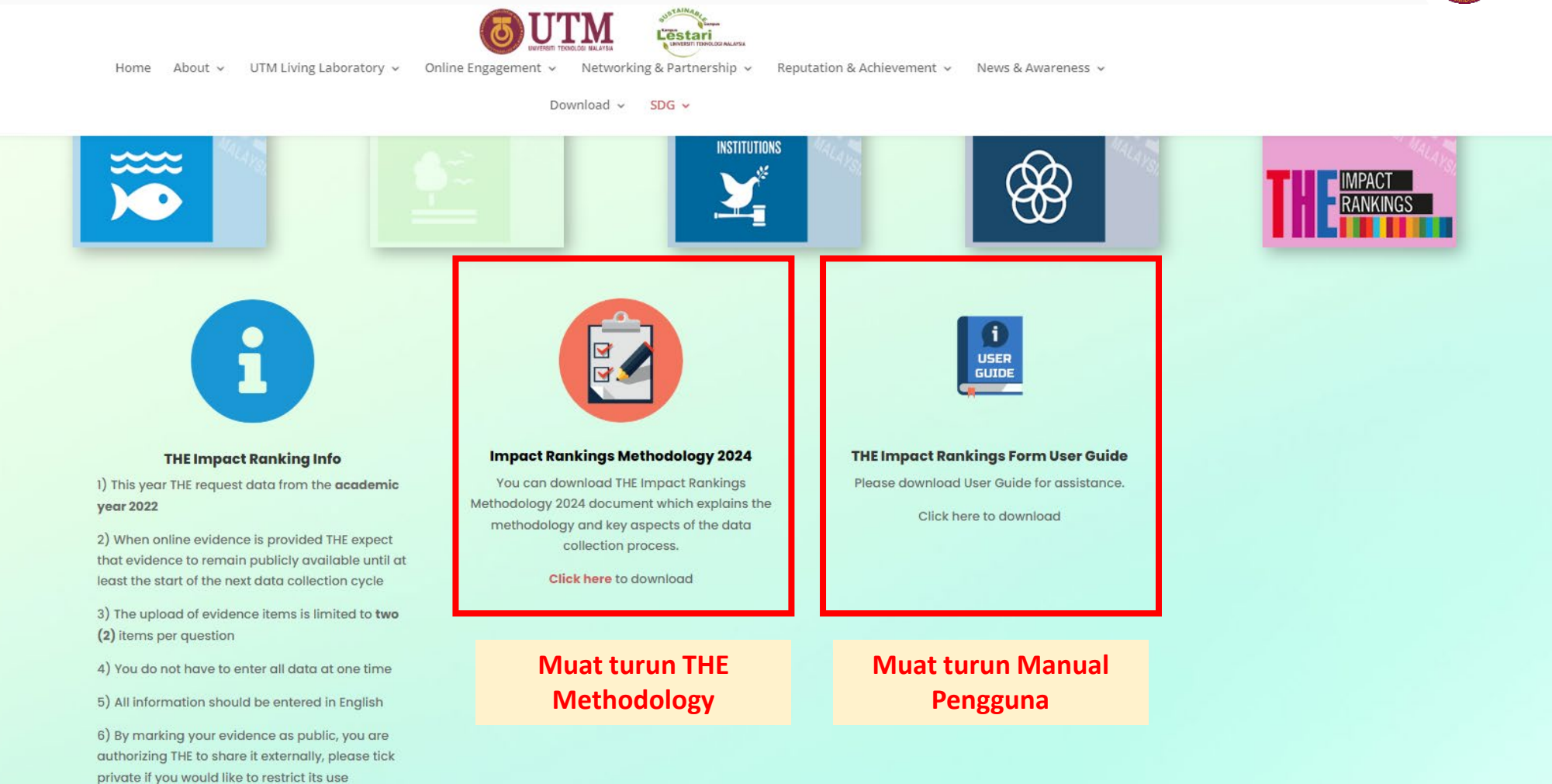

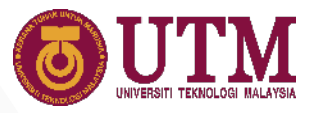

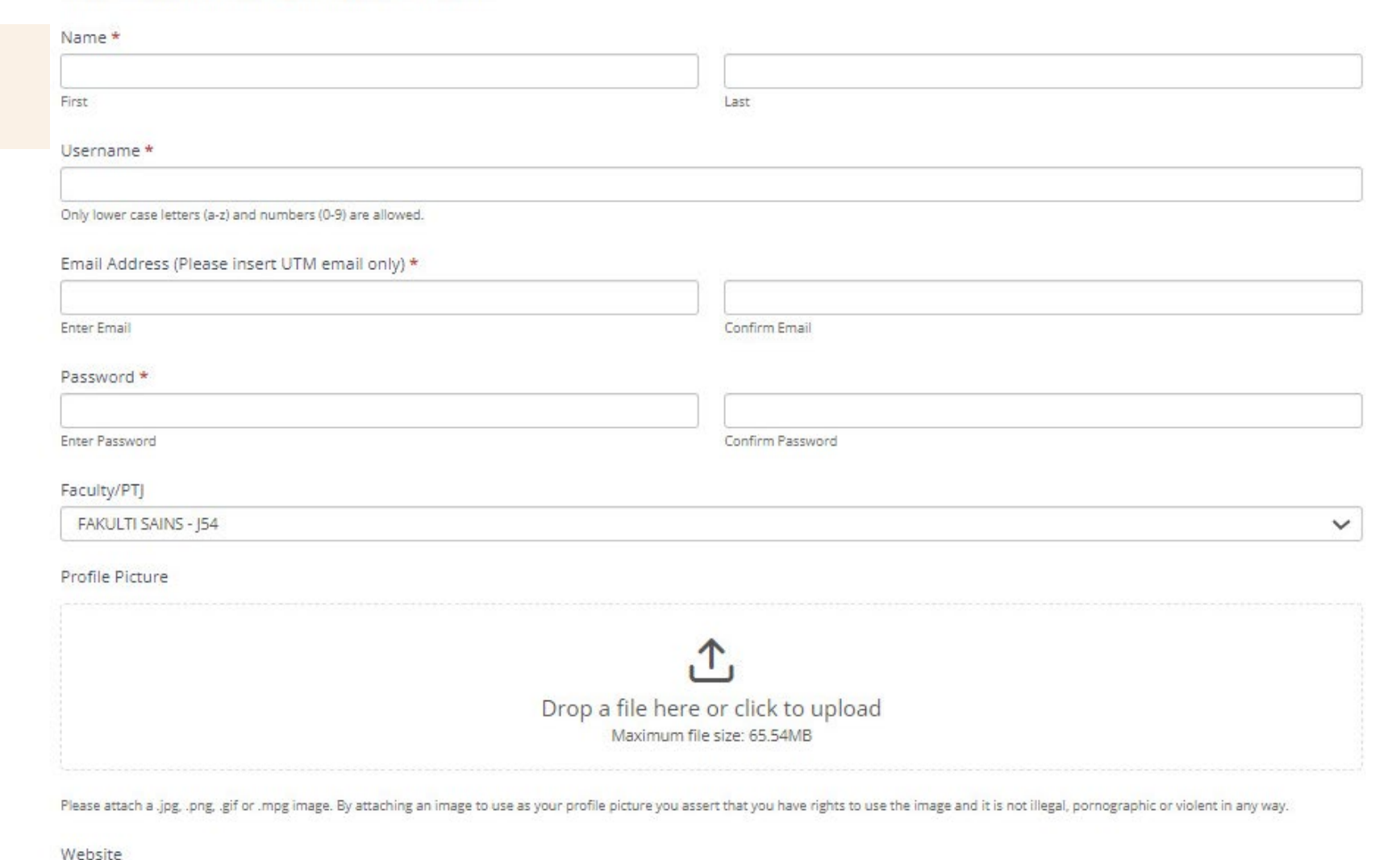

**3) Lengkapkan pendaftaran user untuk kali pertama**

innovative  $\bullet$  entrepreneurial  $\bullet$  global

You are not logged in. Please login or register a new account.

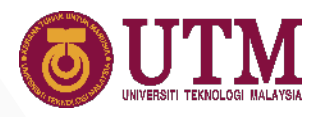

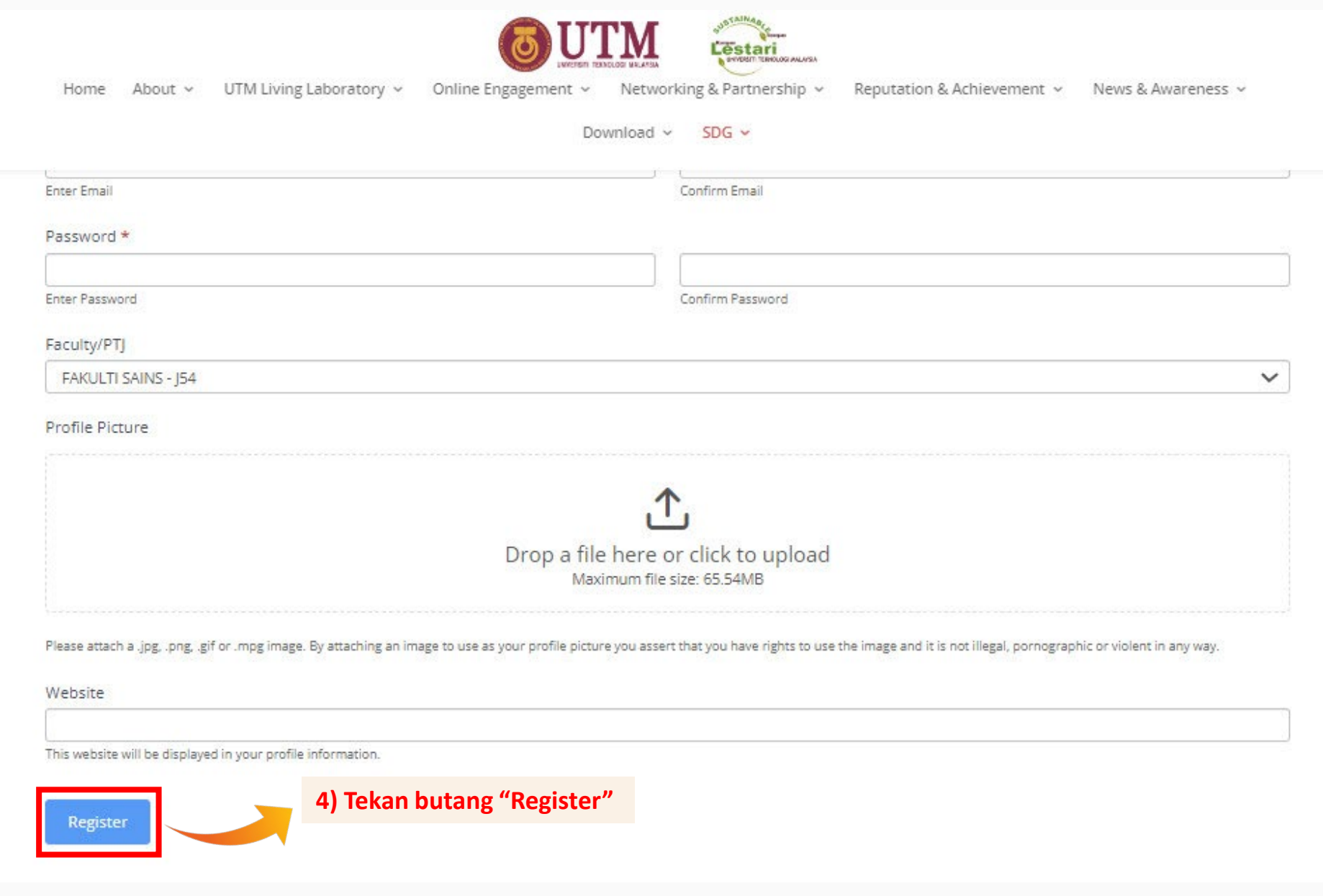

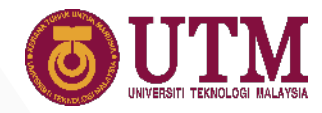

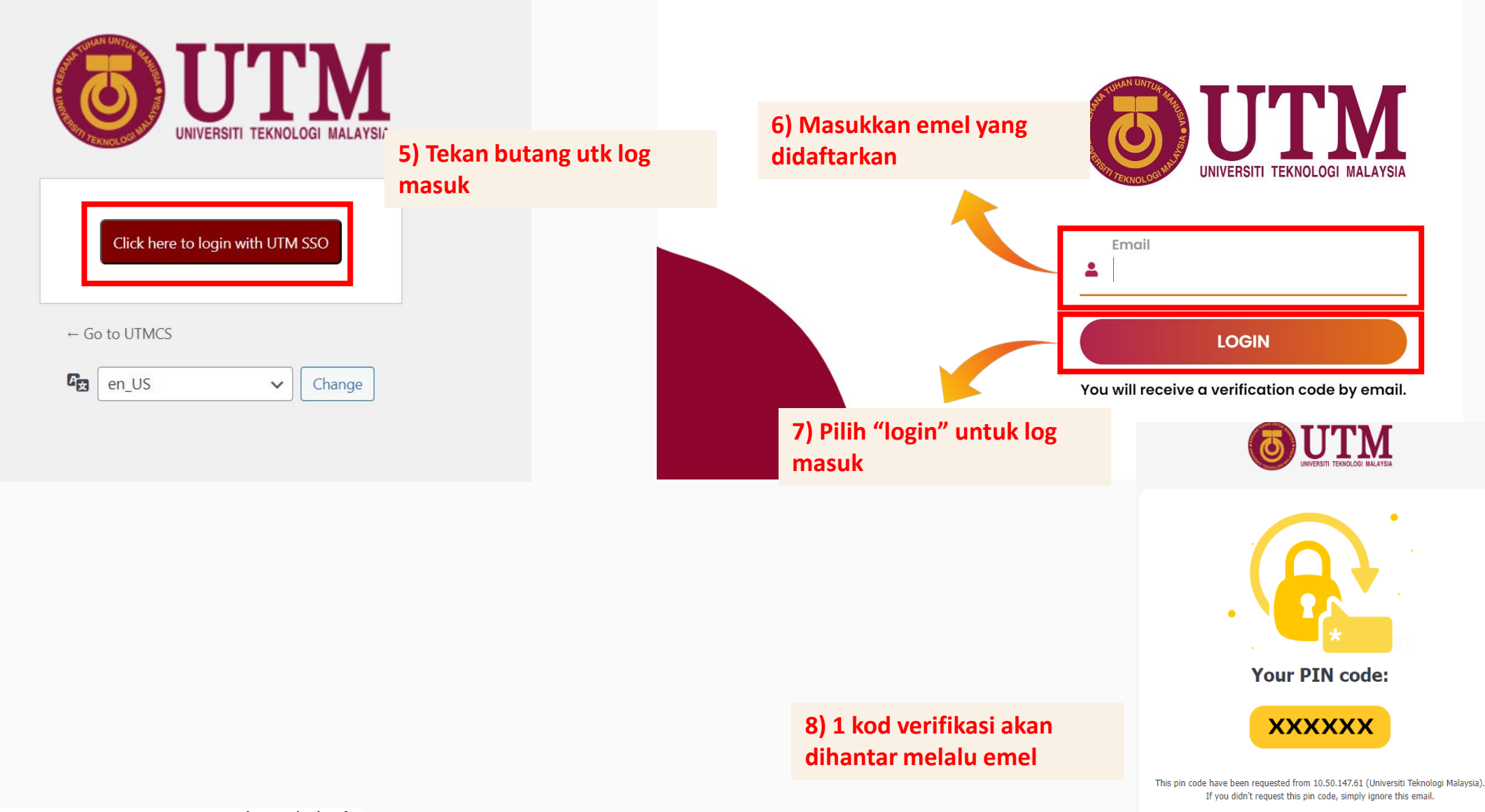

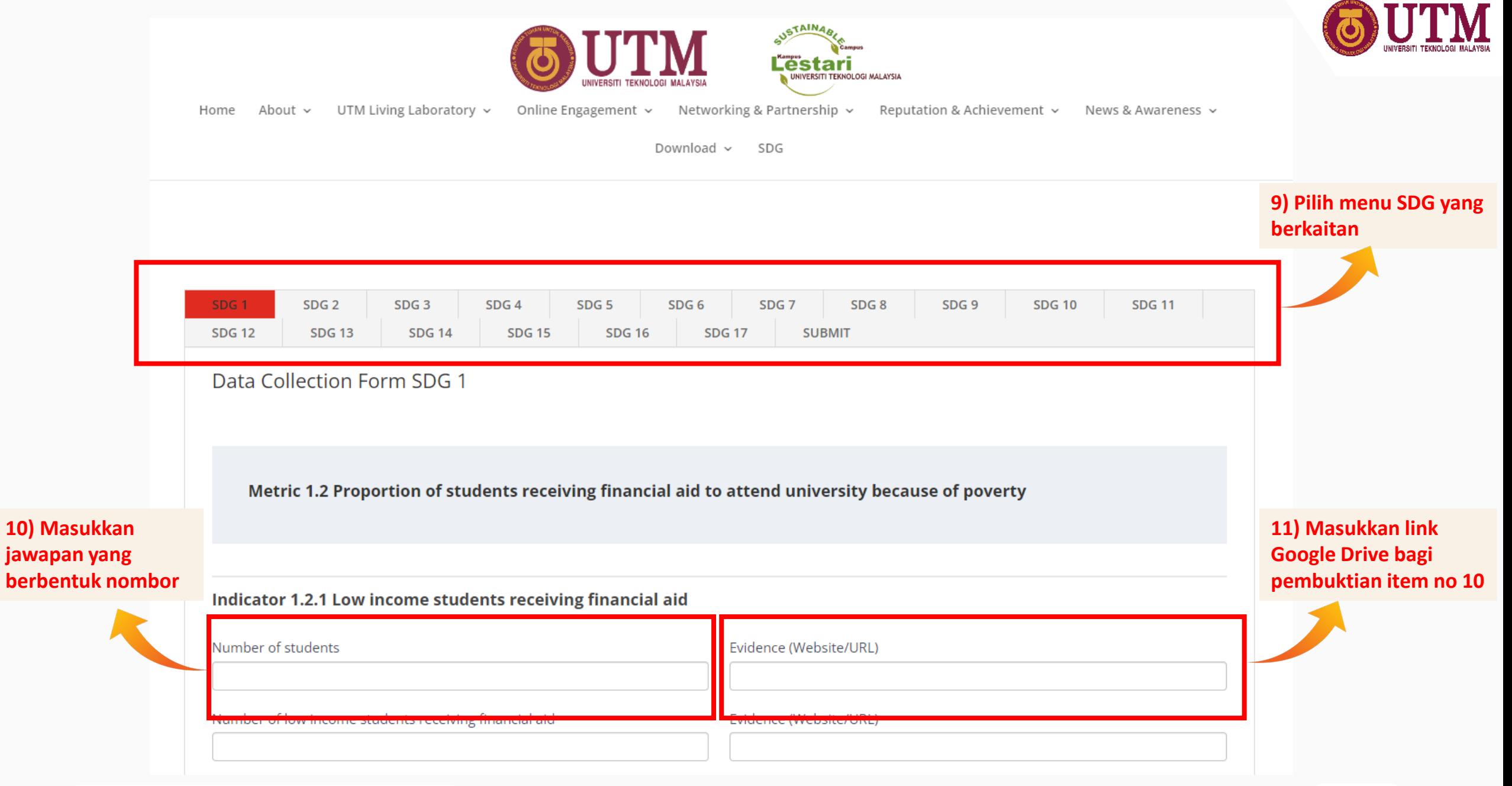

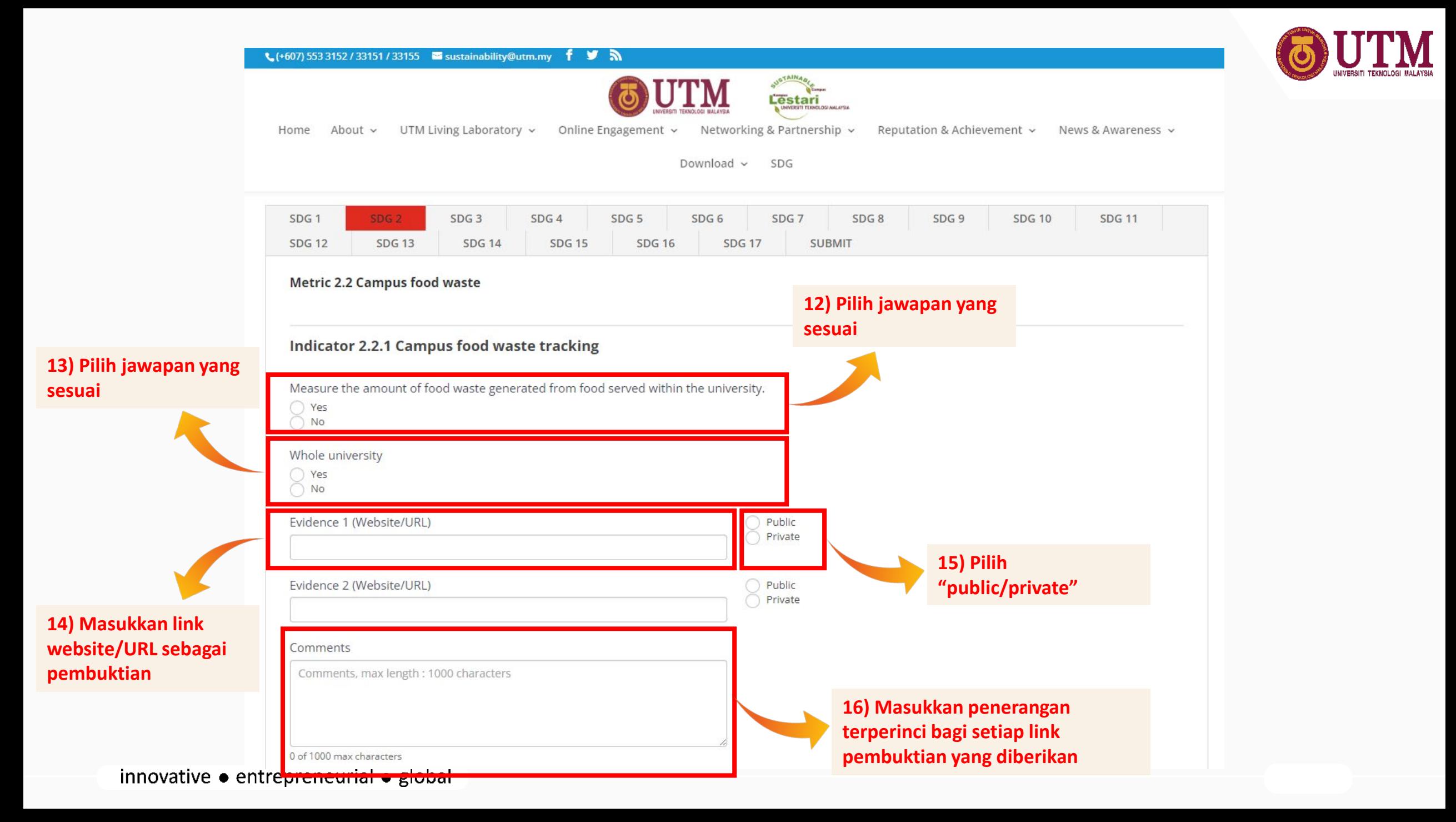

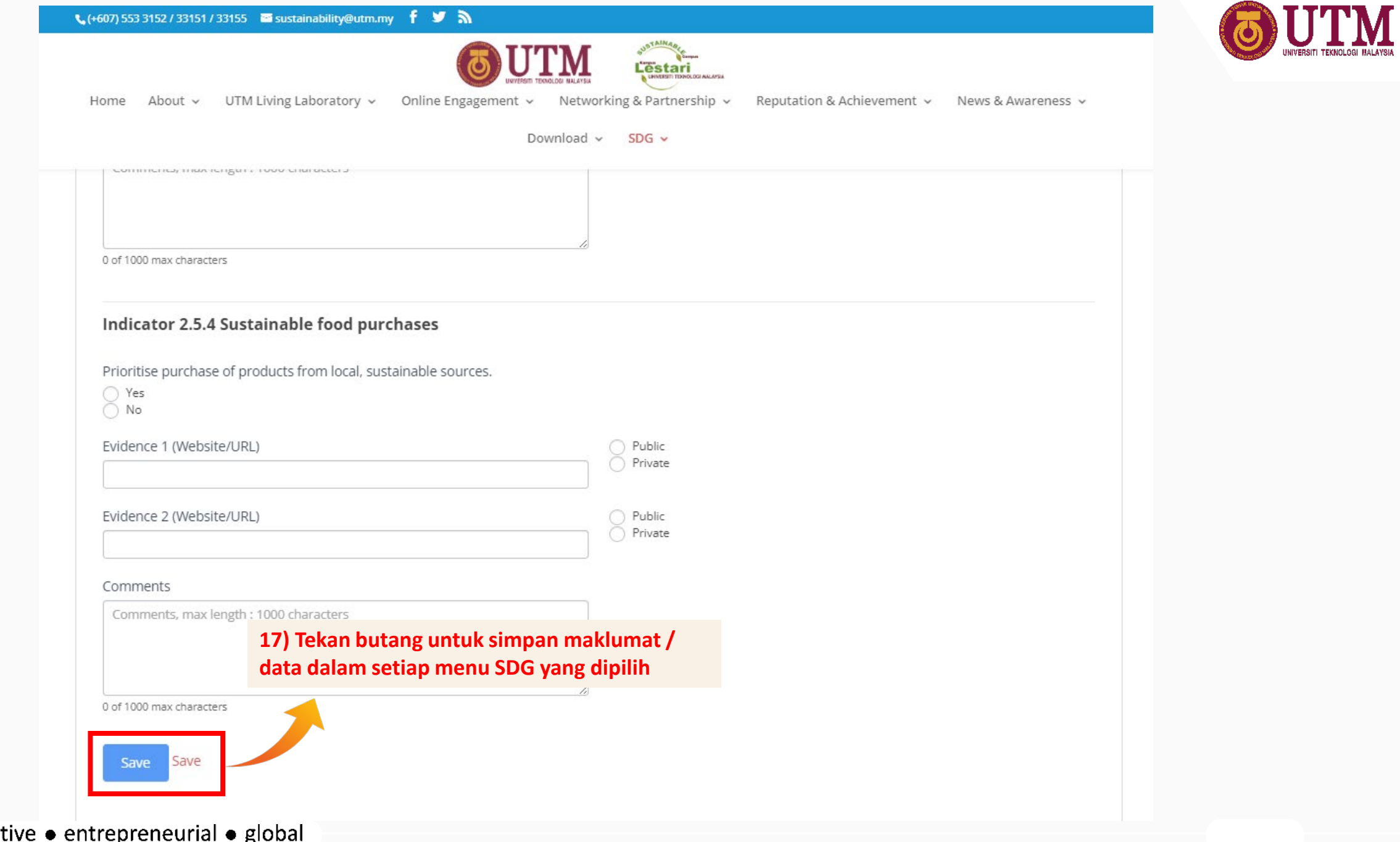

innovat ٠٣ ъ

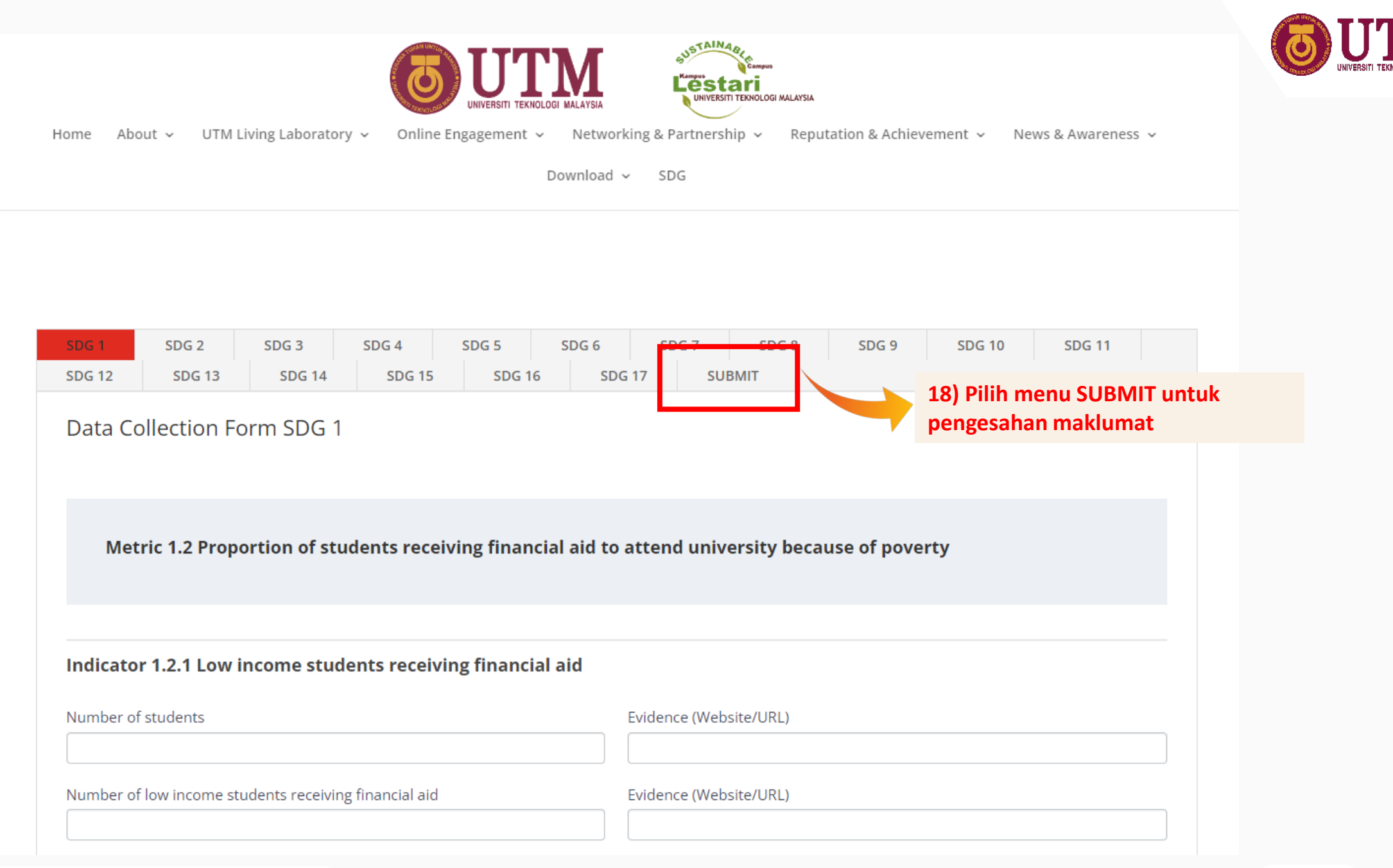

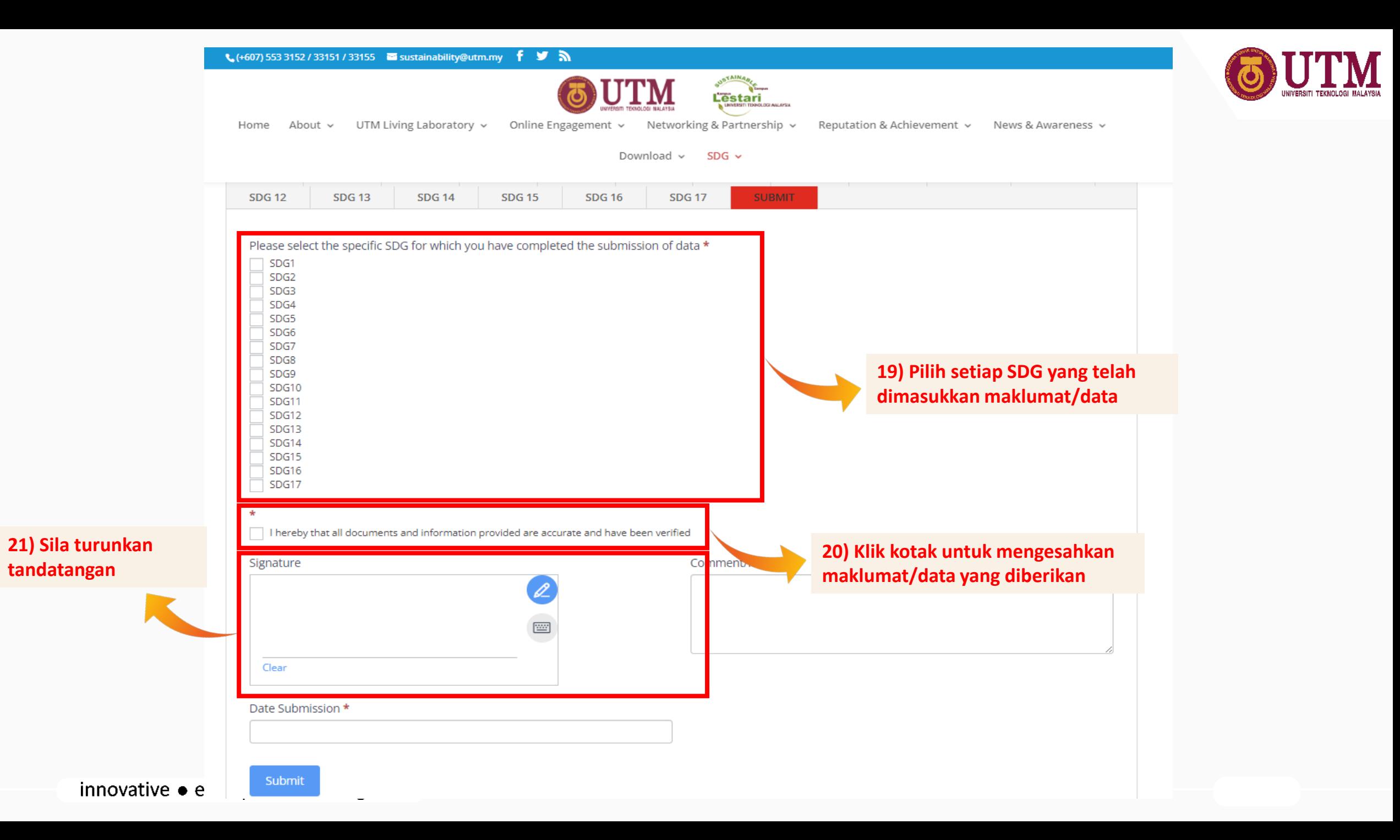

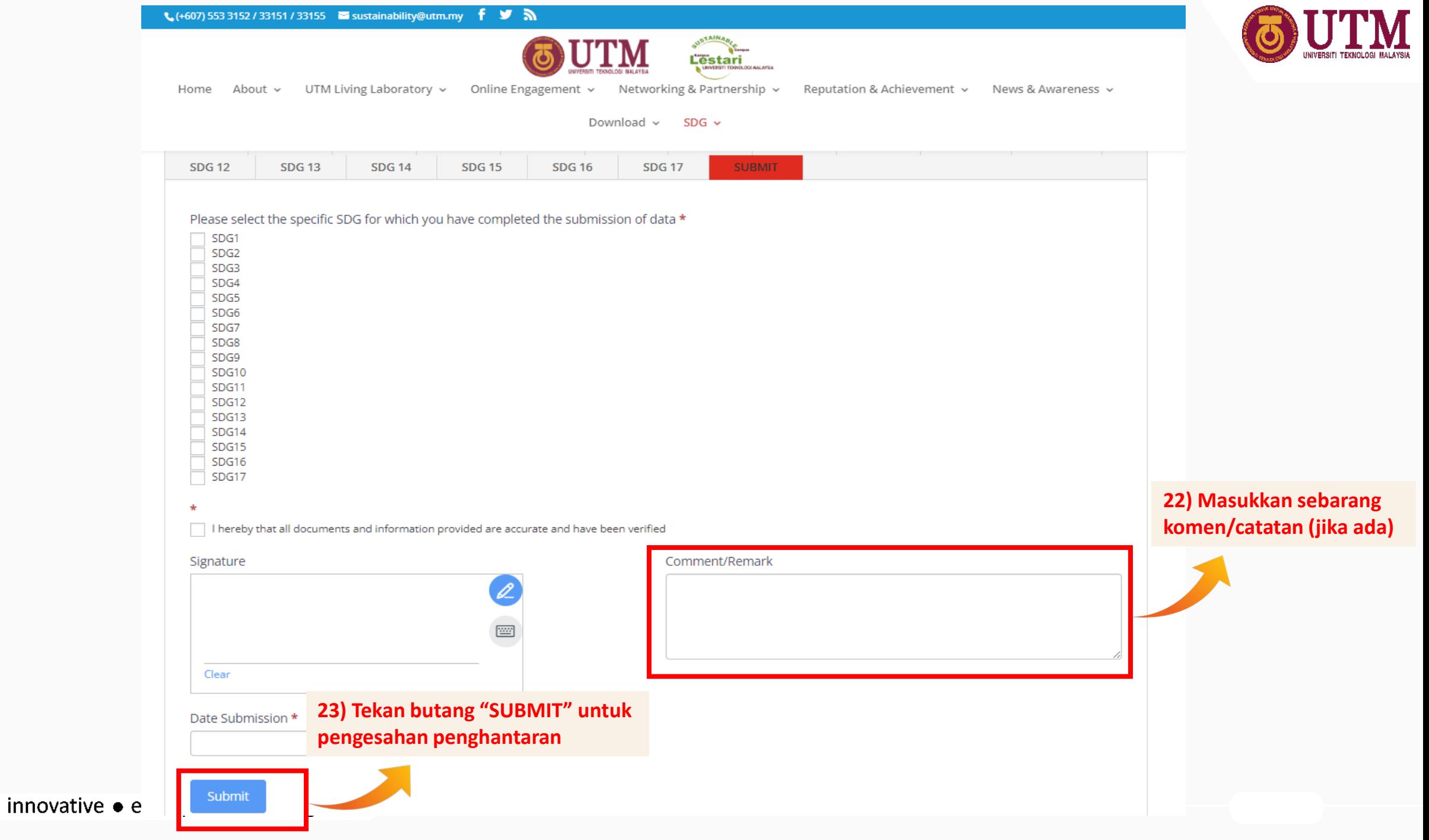

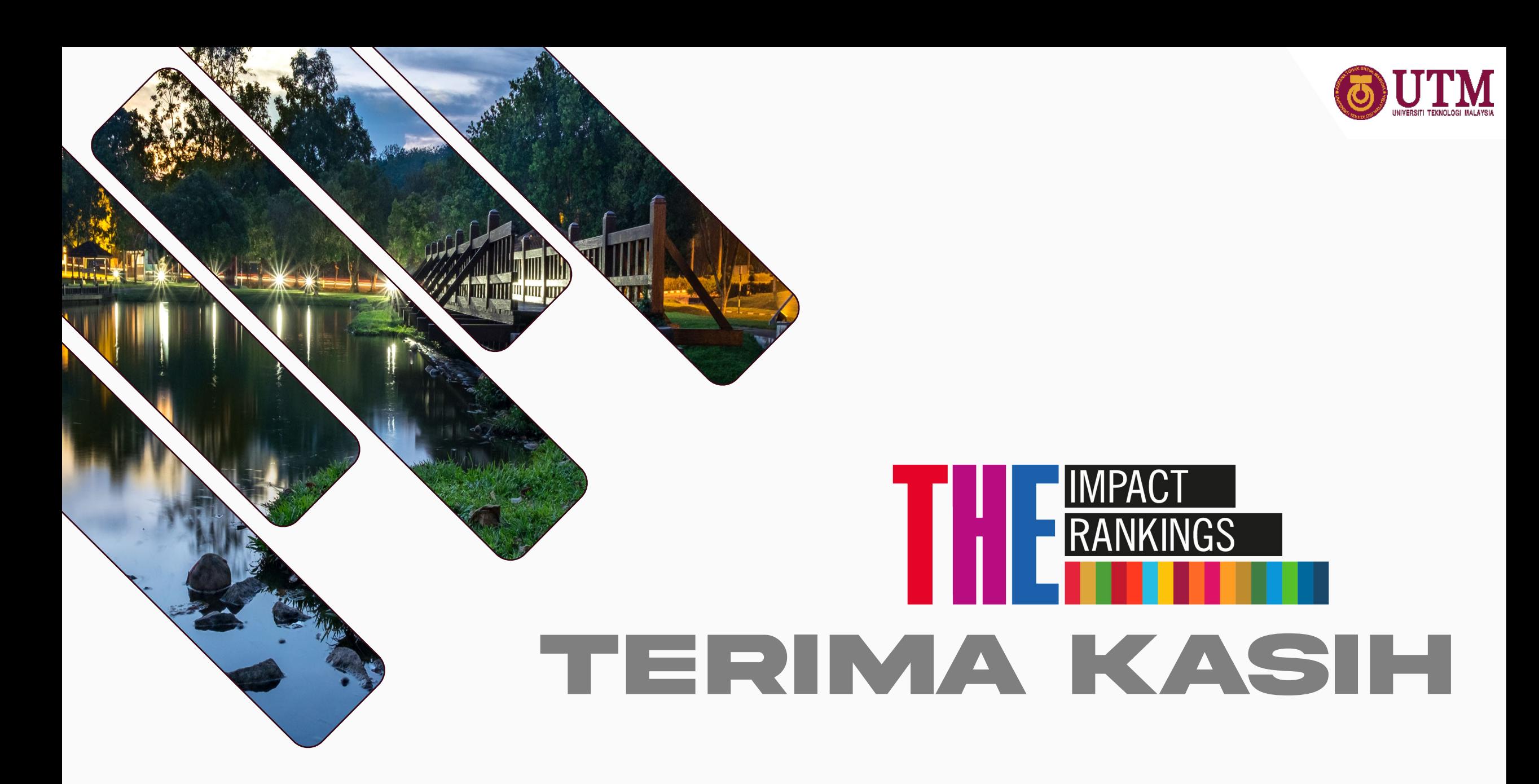

innovative · entrepreneurial · global